# Step up to simpler IBM® support

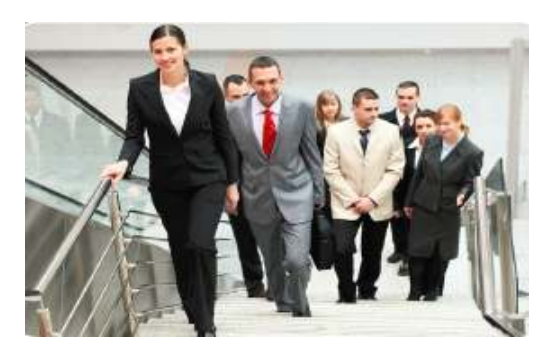

# *Quick Start Guide*

**Welcome to IBM software support.** 

**An IBM software purchase comes with a one-year subscription and support agreement. It includes product upgrades and enhanced product support, at no additional charge – and that includes tools referenced in this guide. Renewal occurs at the end of the first year.** 

**IBM Support Handbook: http://ibm.com/support/handbook IBM Appliance Support Handbook: http://ibm.com/webapp/set2/sas/f/applhandbook/home.html Accelerated Value Program for personalized support: http://ibm.com/software/support/acceleratedvalue**

**IBM's global technical support teams are available 24X7 for Severity 1 problems.** 

**IBM Subscription & Support agreements include an unlimited number of support incidents, an unlimited number of contacts, native language support, troubleshooting tools, and severity 1 escalation for mission critical systems. IBM Services teams offer on-site, fee-based assistance to help you use and adopt IBM's technologies and build solutions on IBM products.** 

**Electronic support tools help you find fixes, answers to questions, solutions to known problems, troubleshooting guidance, product training and online problem submission.** 

#### *Setting up – what you need*

- Your IBM Customer Number
- **EXA Your IBM ID (your company email** address) and password. Register: http://ibm.com/account/profile/ if you don't already have an IBM ID
- Access Support Portal: http://ibm.com/support and sign in to access any tools requiring sign in
- $\triangleright$  Support Portal is your one-stop shop for IBM technical support information
- $\triangleright$  Choose a product to display a page with relevant links

### *Installing software*

- $\triangleright$  Full software versions are available on Passport Advantage Online: http://ibm.com/software/lotus/passportadvantage/pacustomers.html
- You need an active support agreement and approval to use PAOnline
- $\triangleright$  Sign in with IBM ID and request access for your IBM Customer Number
- $\triangleright$  Download software
	- o PAOnline video http://youtube.com/watch?feature=player\_embedded&v=9pYOfSad5p0#t=0s
- $\triangleright$  PAOnline help:<br>  $\frac{1}{2}$ paonline@us.ibm.com
- Find installation instructions Knowledge Center or product manual - Product Documentation link / Product Support Content on Support Portal
- $\triangleright$  Find additional helpful<br>desumentation in that documentation in that same section
- > Use <u>Lifecycle page</u>: http://ibm.com/software/support/lifecycle to stay informed about end of support dates
- $\triangleright$  Run Compatibility Reports:<br>http://publib.boulder.jbm.com/info http://publib.boulder.ibm.com/infocenter/prodguid/v1r0/clarity/index.jsp for your products when installing or migrating to ensure compatibility with your environment

# *Using software*

 $\triangleright$  Refer to the Knowledge Center:<br>http://ibm.com/support/knowledgecente http://ibm.com/support/knowledgecenterProduct Documentation link on Support Portal

- $\triangleright$  Find IBM Redbooks, Redpapers in<br>this costian (mabile can) this section (mobile app)
- ► Use Search on Support Portal for questions
- See Getting Started on the Electronic Support page: http://ibm.com/electronicsupport

# *Staying informed*

- $\triangleright$  Subscribe to  $My$  Notifications: http://ibm.com/support/mynotifications to stay informed about your products
- $\triangleright$  Choose product family and product
- $\triangleright$  Choose frequency (daily or weekly) and type of notification – email/RSS
- $\triangleright$  Choose Document types such as<br>Fixes Technotes Fleehee at Fixes, Technotes, Flashes etc.

### *Troubleshooting problems*

- ► Use Support Portal Search
- $\triangleright$  Refer to the Knowledge Center,<br>Product Desumentation link on Product Documentation link on Support Portal
- $\triangleright$  Review documents posted in the Troubleshooting link of Support Portal. Use Collect Troubleshooting Data documents to know what troubleshooting files to collect
- **▷ Consult <u>IBM developerWorks</u><sup>®</sup>:** http://ibm.com/developerworks for technical articles
- $\triangleright$  Use <u>IBM Support Assistant</u>: http://ibm.com/software/support/isa (ISA) to troubleshoot problems.
	- o ISA V5 team server offers automated diagnostic capabilities for some products
	- o Diagnostic tools help you quickly review troubleshooting files.

#### *Downloading fixes and fix packs*

- $\triangleright$  Fix Central through the Downloads section on Support Portal
- $\triangleright$  Sign in with IBM ID
- $\triangleright$  Acquire fixes/updates for many IBM hardware and software products using this one-stop platform
- $\triangleright$  Search for fixes, fix packs or APARs
- $\triangleright$  Search by version and platform
- $\triangleright$  Check for requisite fixes automatically
- $\triangleright$  Upload an inventory file to display fixes for your product, eliminating the need to search

#### *Working with Support Online*

- Access Service Request (SR) tool from Tools and Resources section of Support Portal
- $\triangleright$  Valid support agreement required
- $\triangleright$  Sign in with IBM ID
- $\triangleright$  First time users, register using this quick quide: http://ibm.com/software/support/servicerequest/quick\_start.html for Basic access
- $\triangleright$  Request Full access to see all service requests for a customer number
- $\triangleright$  Open, edit and manage service requests online
- $\triangleright$  Attach troubleshooting files
- $\triangleright$  Receive update email notifications
- $\triangleright$  Run reports on open, closed and archived service requests
- $\triangleright$  For SR tool problems contact srhelp@us.ibm.com

### *Phone*

 $\triangleright$  If you cannot access the Web or if you have a Severity 1, in the U.S. and Canada call 1-800-426-7378, option 2. Other geographic areas use Planetwide:

http://ibm.com/planetwide to find your local IBM support phone number

# *Building skills*

- $\triangleright$  IBM Education Assistant:<br>http://ibm.com/software/info/edu http://ibm.com/software/info/education/assistant offers task-based self-study modules for IBM software products
- Formal IBM Education: http://ibm.com/training/ courses are available worldwide (fee-based)
- $\triangleright$  Support technical exchange: http://ibm.com/support/entry/portal/scheduled\_tech\_exchanges/software webcasts offer technical presentations on many products

Find this Quick Start Guide online: http://ibm.co/ZGmztW

Learn about all IBM Electronic Support Tools: http://ibm.com/electronicsupport you have at your fingertips

View videos for many of these tools: http://youtube.com/user/ibmelectronicsupport

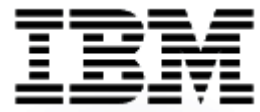